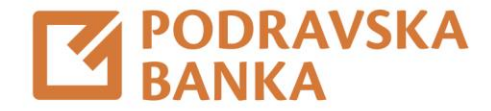

# Usluga eCash\*

## Upute za korištenje usluge u aplikacijama POBAklik i POBAgo

\*Usluga eCash dostupna je fizičkim osobama (vlasnicima tekućih računa) koji imaju odobren POBArate limit.

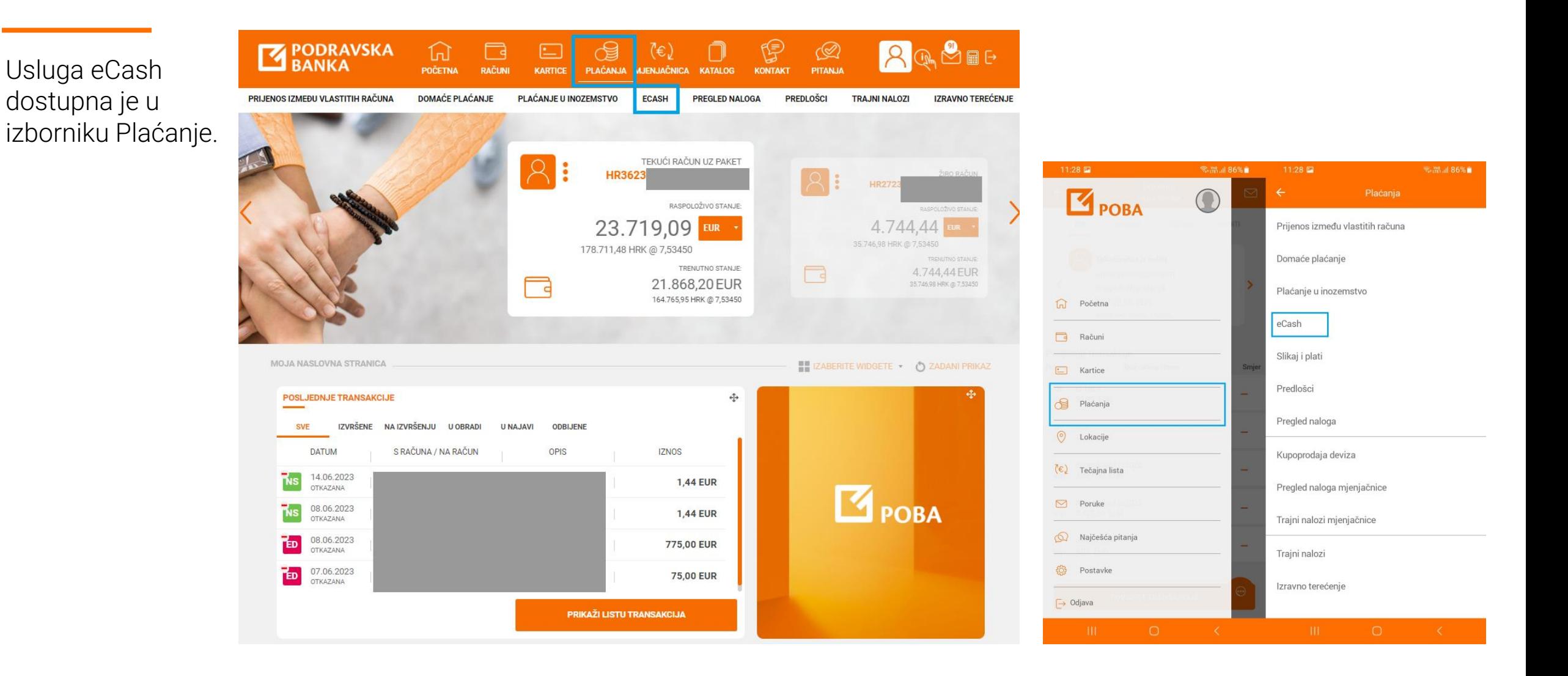

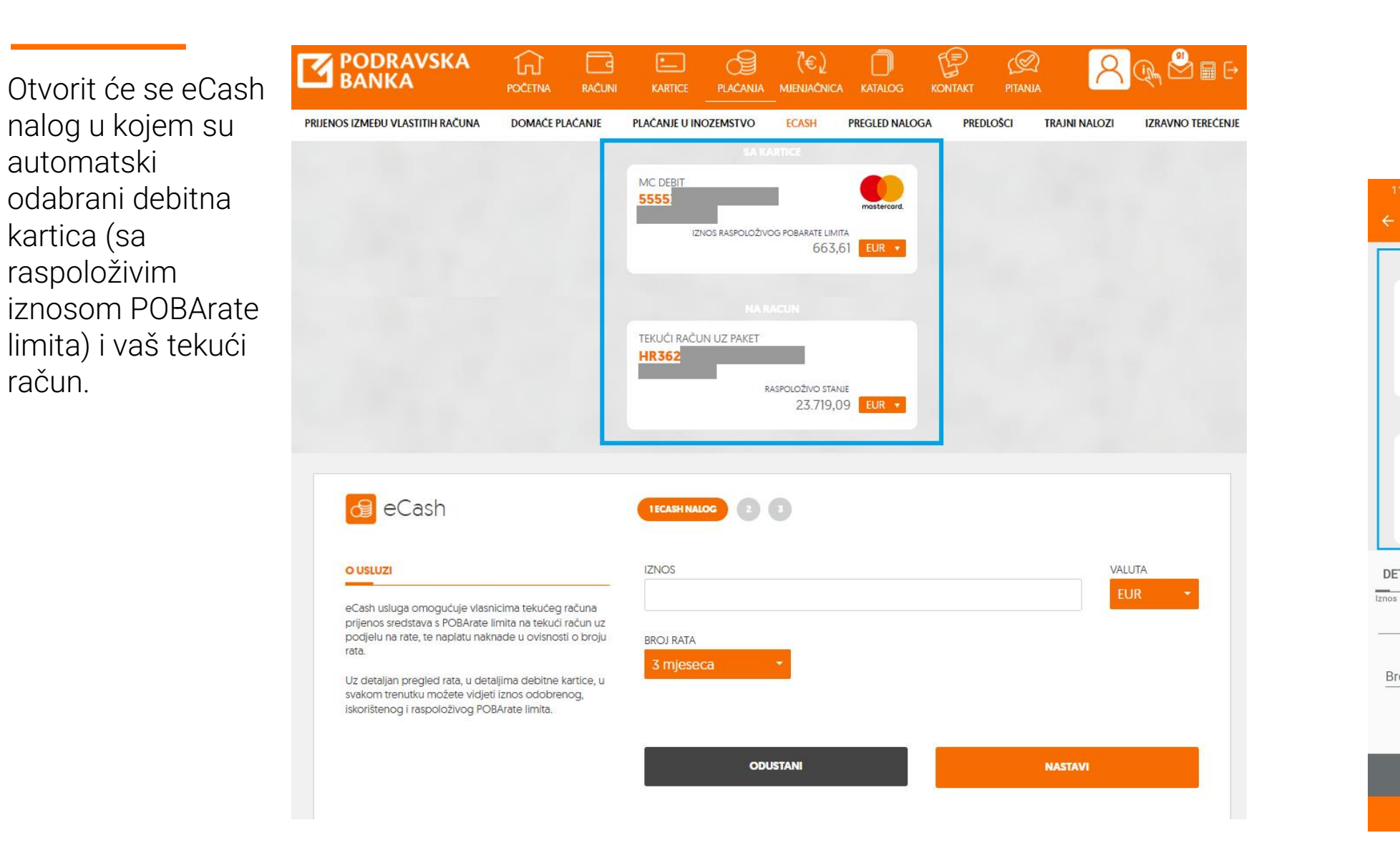

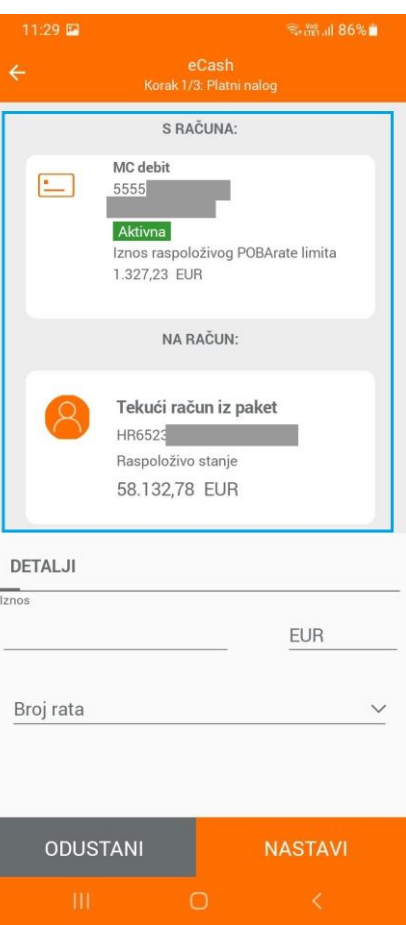

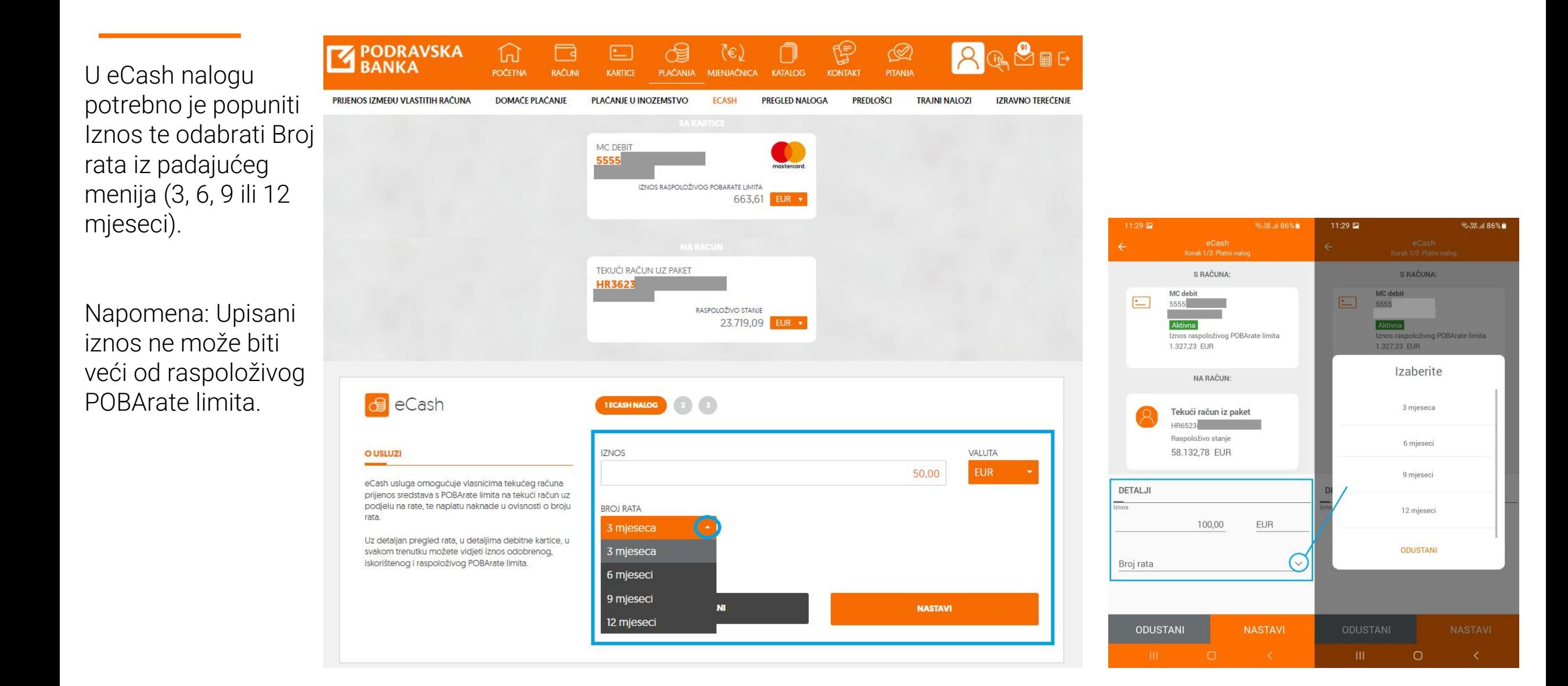

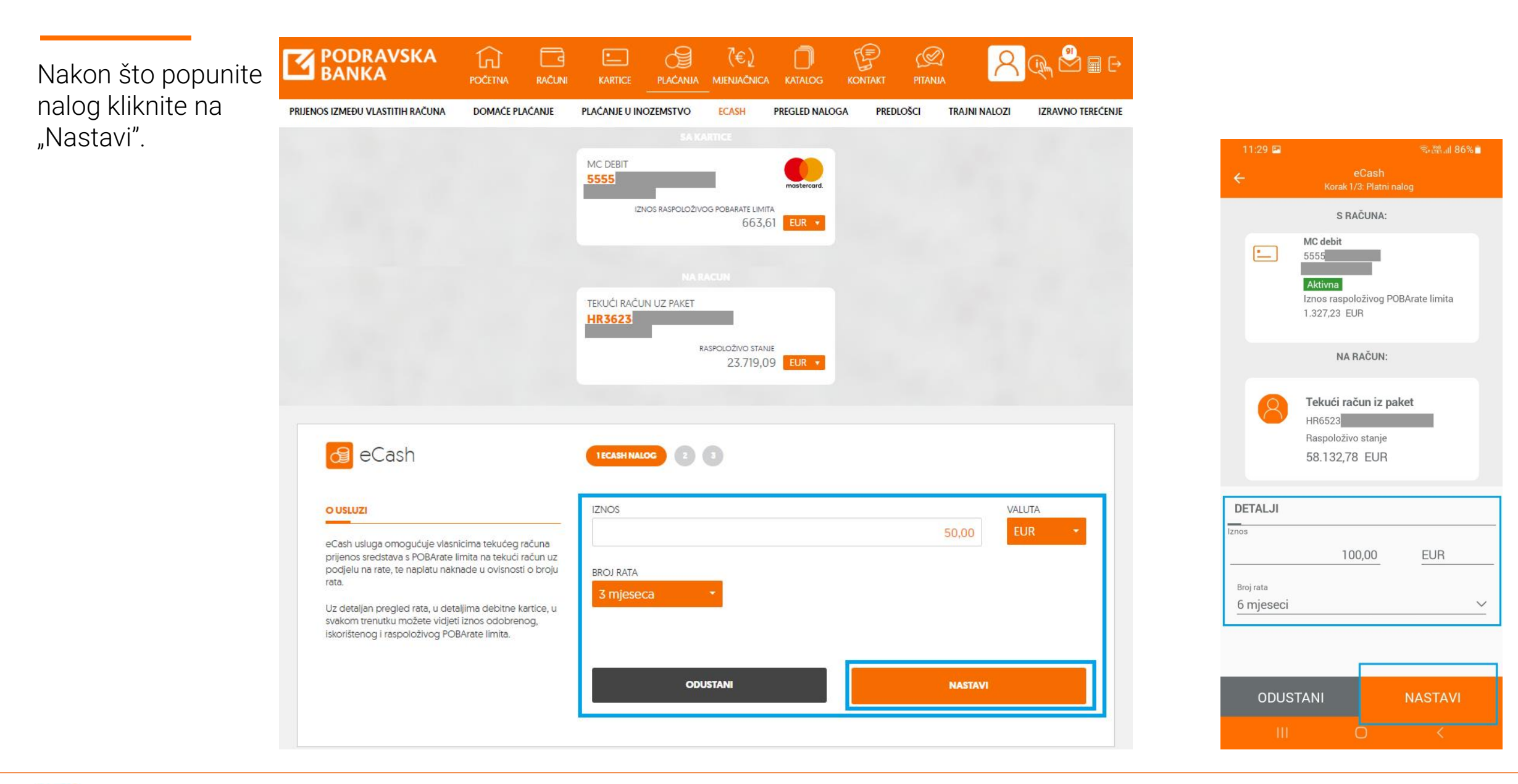

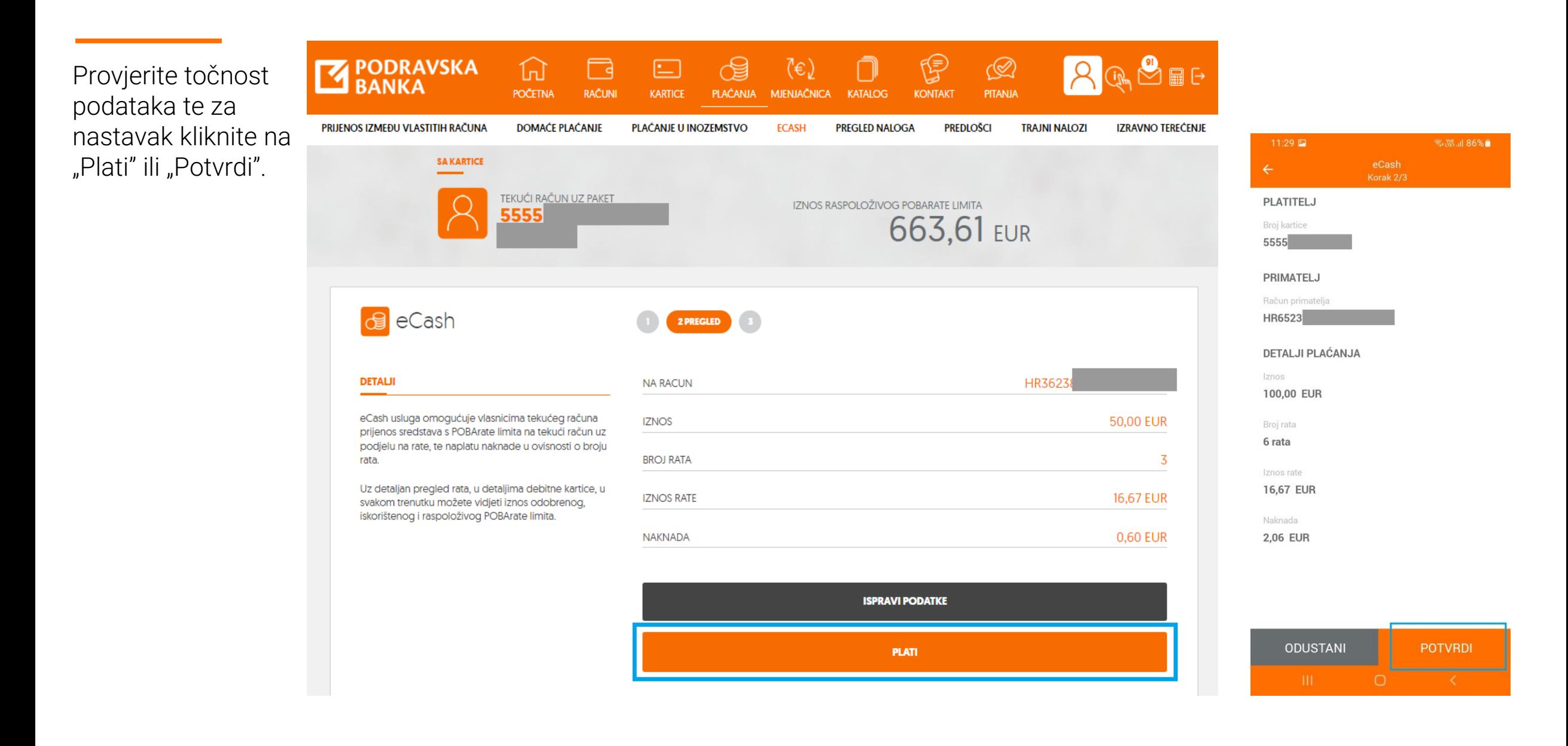

Na POBAkliku je prijenos potrebno autorizirati autorizacijskim uređajem, a na POBAgo upisom PINa ili biometrijom, te unos potvrditi klikom na "Nastavi" ili "Potvrdi".

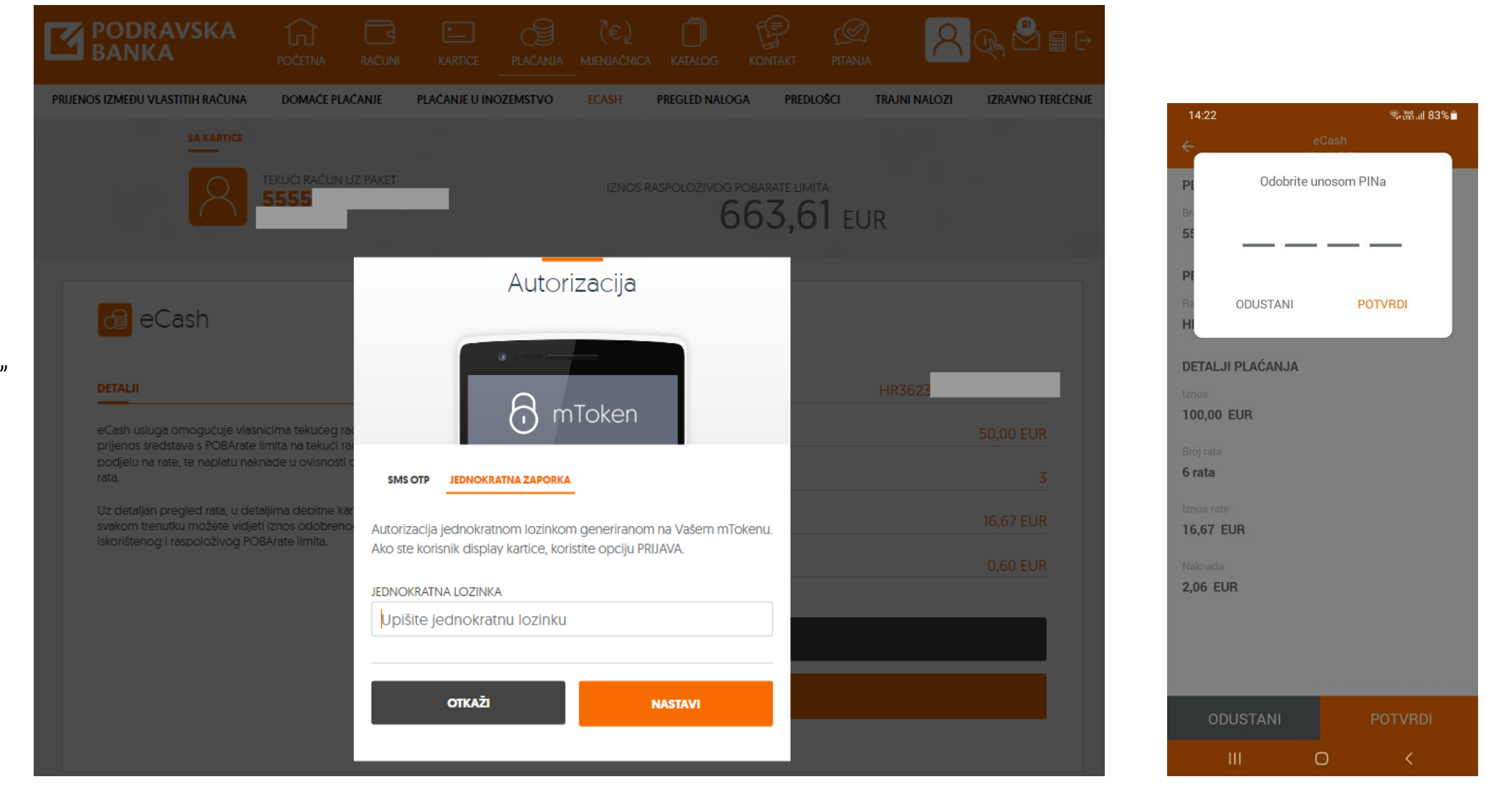

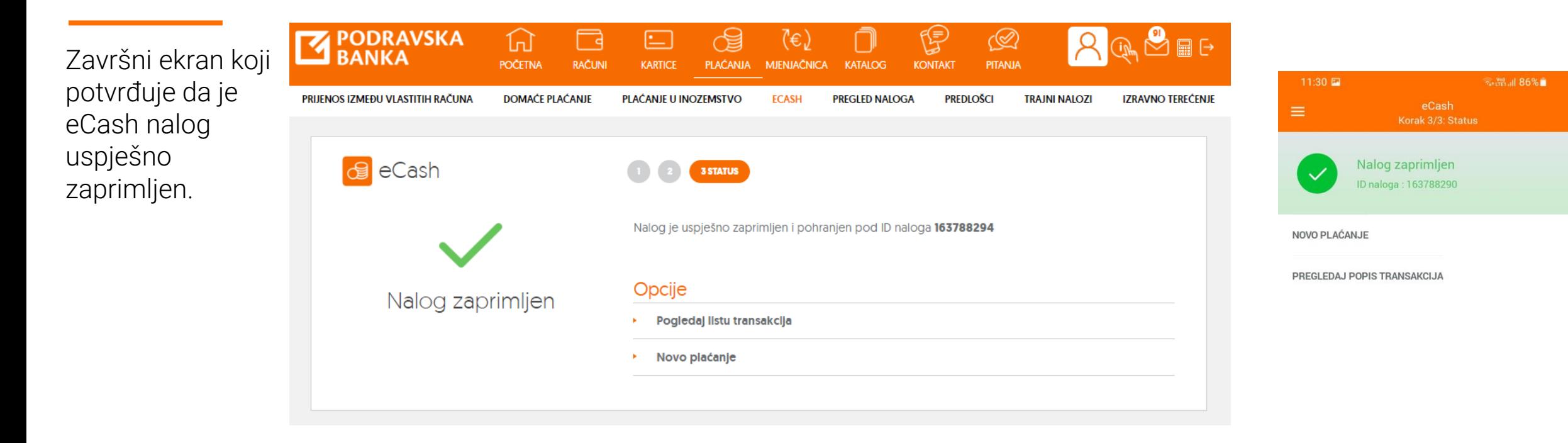

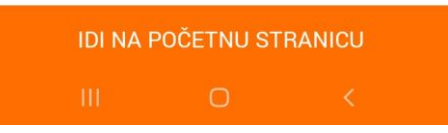

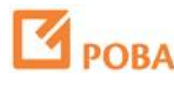

### **AGSEE EX** PODRAVSKA KONTAKT  $\Omega$  $\Box$ ੴ  $\infty$  $\Box$  $\circledR$ ビ POBAklik: KARTICE LACANJA **POPIS TRANSAKCUA DETALJI KARTICE LIMITI KARTICE** U detaljima debitne kartice pri dnu MC DEBIT MAESTRO ZA GRAĐANE ekrana, u sekciji 5555  $5020$ RASPOLOŽIVO STANJE RASPOLOŽIVO STANJE "Dodatni detalji", u 23.768,49 EUR 23.768,49 EUR . svakom trenutku možete vidjeti iznos **DODATNI DETALJI** EUR<sup>(</sup> Pregled rata odobrenog, REZERVIRANA SREDSTVA iskorištenog i **KOLOVO** RASPOLOŽIVO STANJE 23.768,49 EUR raspoloživog Datum<br>Opis: EC<br>Korisni<br>Rata: 1 **IZNOS ODOBRENOG POBARATE LIMITA** 663,61 EUR 4.999,97 HRK @ 7,53450 POBArate limita, **IZNOS ISKORIŠTENOG POBARATE LIMITA** 50,00 EUR **UKUPNC** kao i detaljan 376,73 HRK @ 7,53450 **RUJAN:** pregled rata.IZNOS RASPOLOŽIVOG POBARATE LIMITA 613.61 EUR 4.623,24 HRK @ 7,53450 Datum<br>Opis: EC<br>Korisni<br>Rata: 2 **OPCIJE UKUPNC Popis transakcija LISTOPA Limiti kartice** Datum<br>Opis: EC<br>Korisni<br>Rata: 3 Aktiviraj sitniš **Blokada kartice UKUPNO:** Promijeni adresu dostave kartice Zahtjev za novi PIN **Pregled rata**

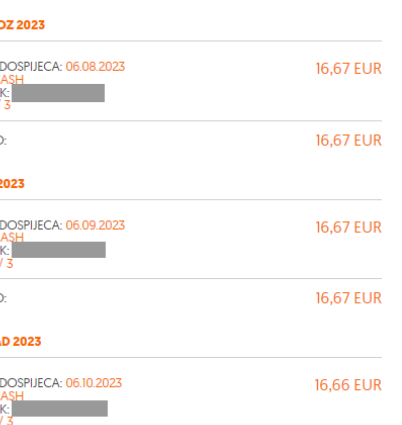

**16,66 EUR** 

### POBAgo:

U detaljima debitne kartice pri dnu ekrana u svakom trenutku možete vidjeti iznos odobrenog, iskorištenog i raspoloživog POBArate limita.

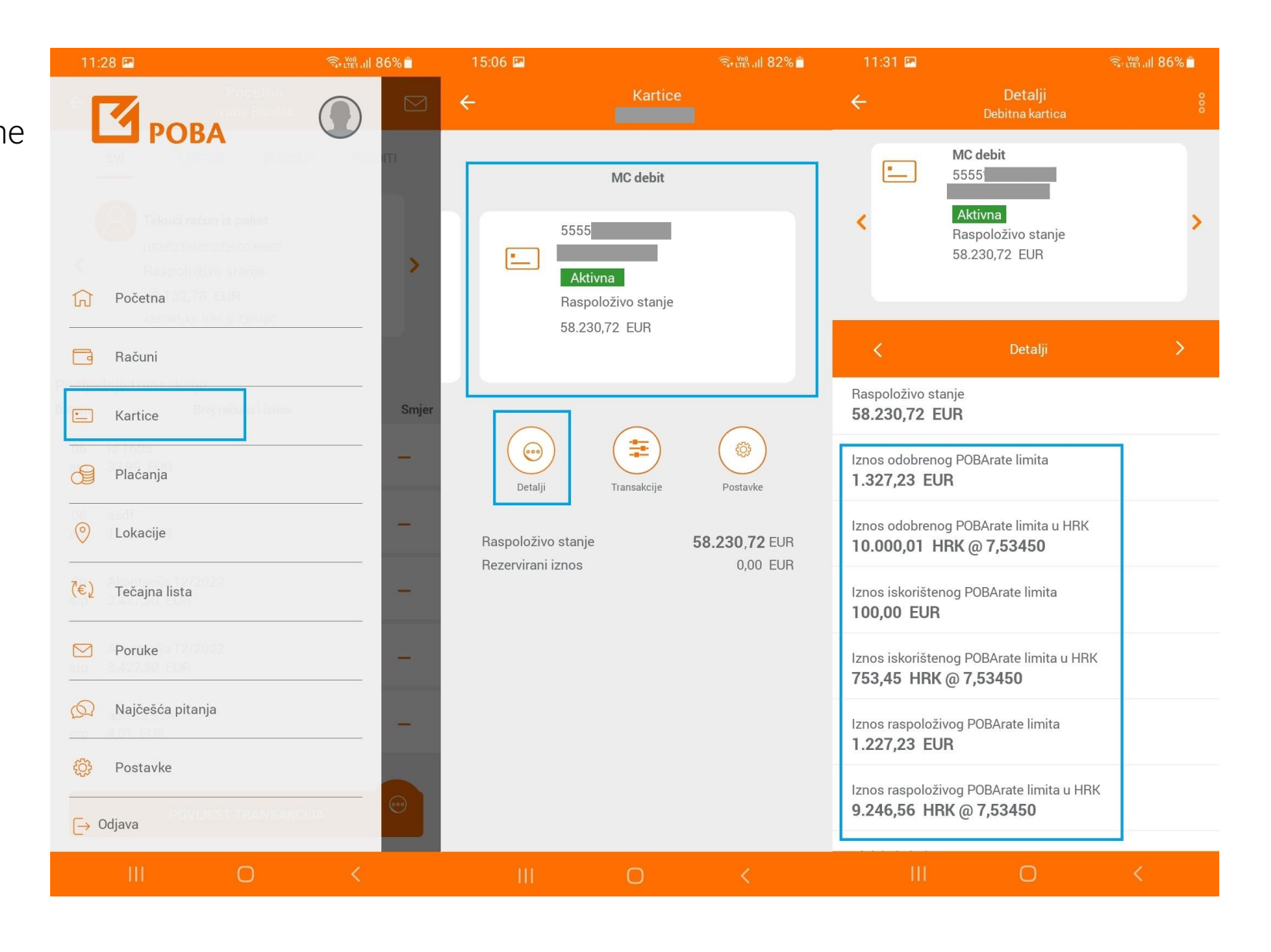

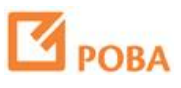

## POBAgo:

Također, u detaljima debitne kartice, u svakom trenutku možete vidjeti detaljan pregled rata kojem pristupate kroz dodatne opcije kartice.

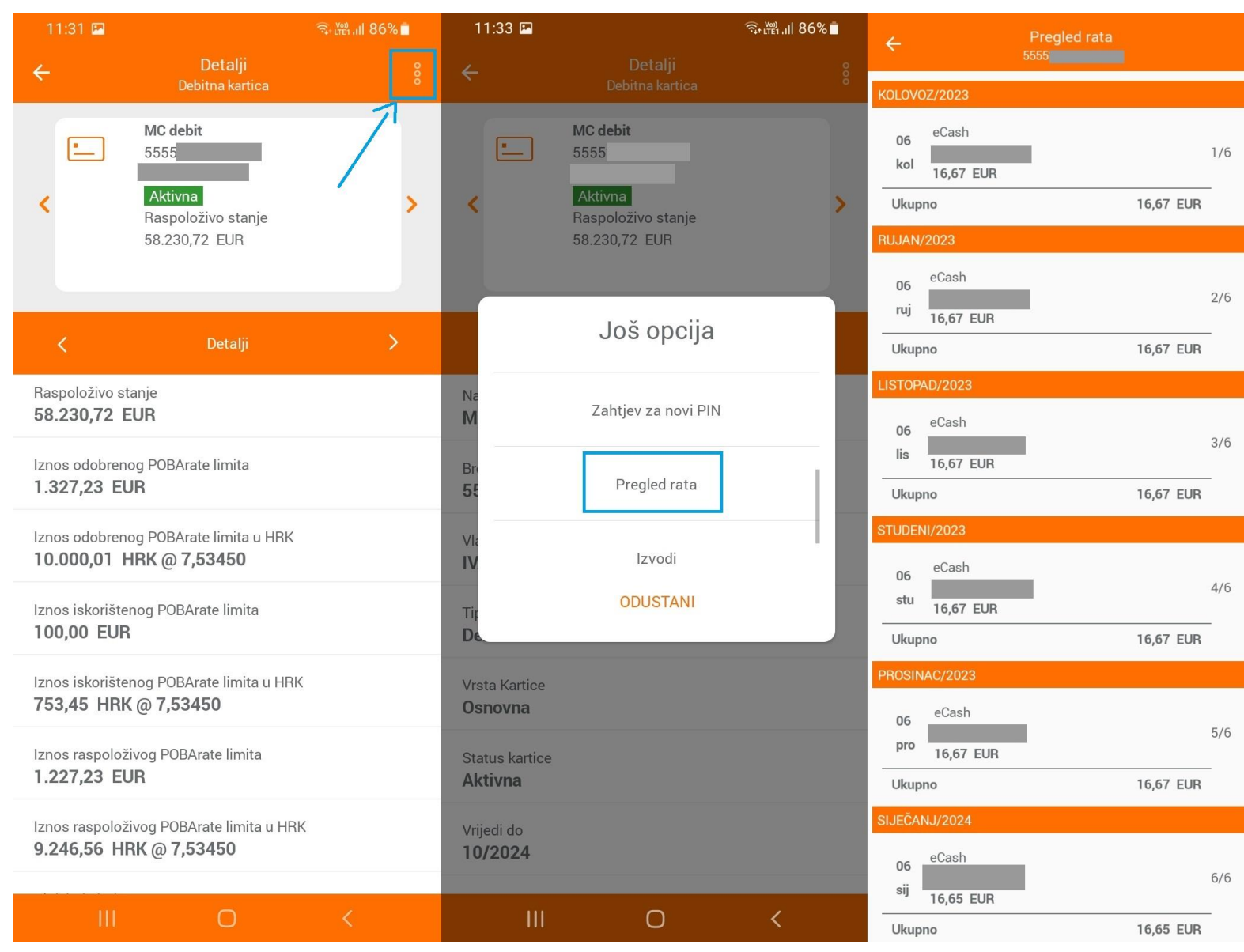